# 智能柜接口文档

文档版本: V1.0

发布日期:2019-08-11

#### 版本修改记录表

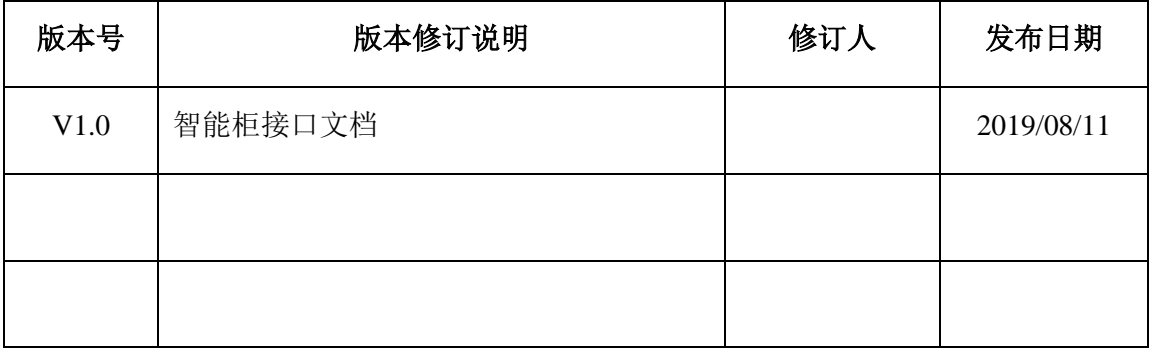

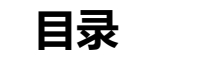

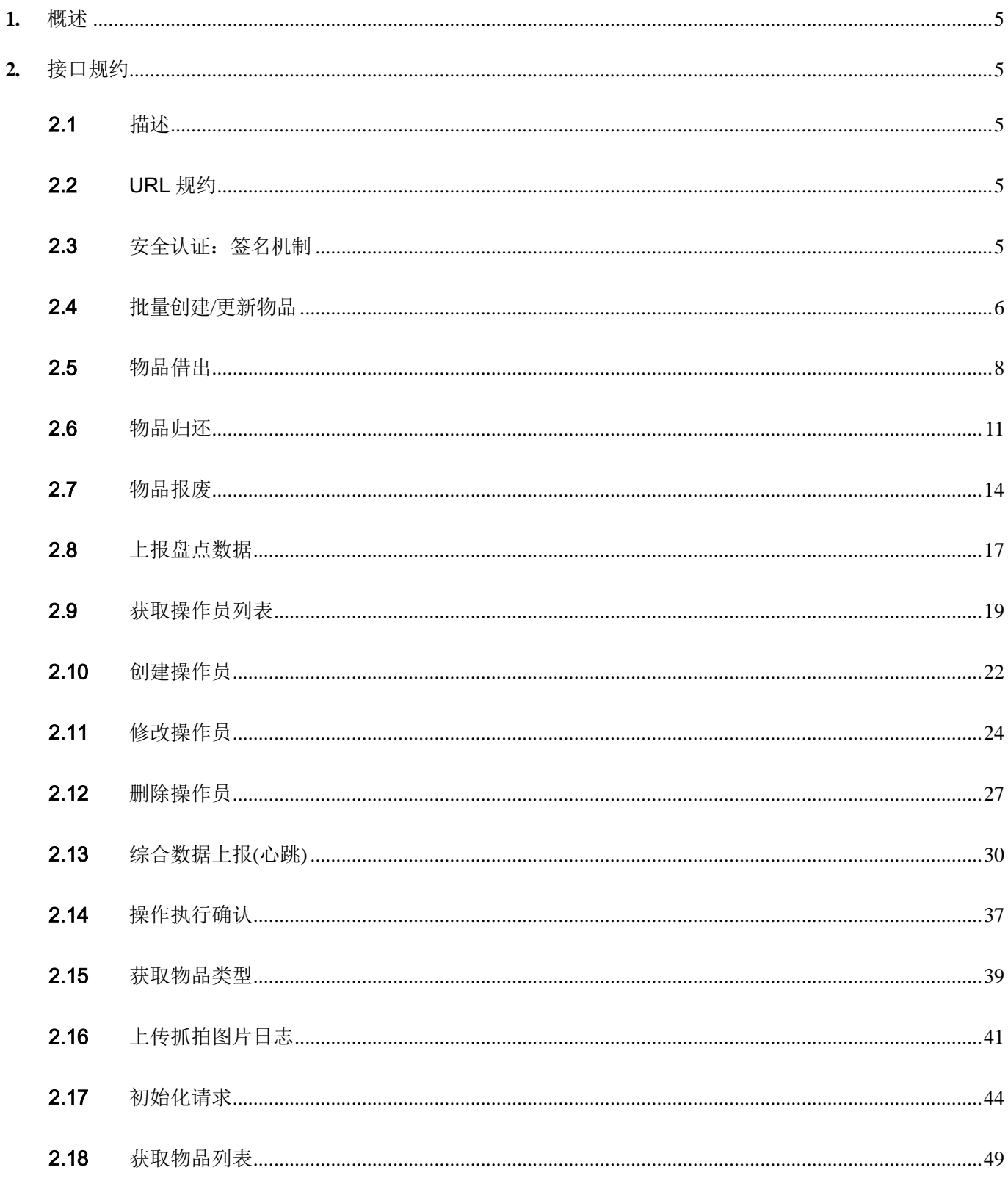

#### <span id="page-4-0"></span>**1.** 概述

山东宇联智能科技有限公司生产的智能型工器具柜,是一款通过 RFID 进行物资盘点的物资存储 借还柜。智能柜结合了人脸识别与智能语音技术,可对物资的存取做到精细化的管理。产品支持液晶 触控屏,能够方便的提供交互功能。

该产品采用新一代的RFID 读卡器,能够快速、准确的进行物资盘点。并且融合了人工智能技 术,相比于传统的物资柜,能够起到对物资的智能精细化管理,及时发现问题做到提早防范的效果。

### <span id="page-4-1"></span>**2.** 接口规约

<span id="page-4-2"></span>2.1 描述

平台提供服务的接口是使用 HTTP 并遵循 REST 原则设计的 Web 服务接口,可以适用于绝大多数客户 端及编程语言调用。通过发送 HTTP 请求就可以轻松接入使用。

<span id="page-4-3"></span>2.2 URL 规约

平台接口 URL 地址

生产:

测试:

业务接口 URL

格式:get 请求示例:/{service}?{param1=...}&{param2=...}&{param3=...}

#### <span id="page-4-4"></span>2.3 安全认证:签名机制

所有请求通过签名验证做安全性校验,所有接口请求调用时都要带有一个参数 signstr 作用校验串,该 签名生成算法如下:

signstr = Md5(所有的请求参数(按字典排序后)拼接起来+站所密钥)

<span id="page-5-0"></span>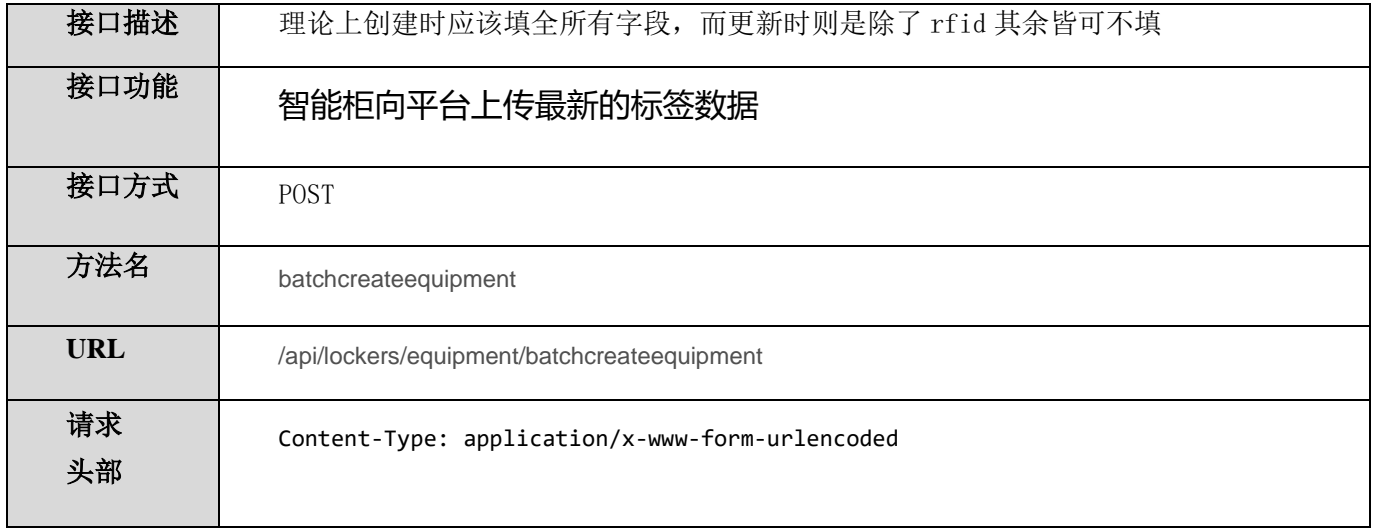

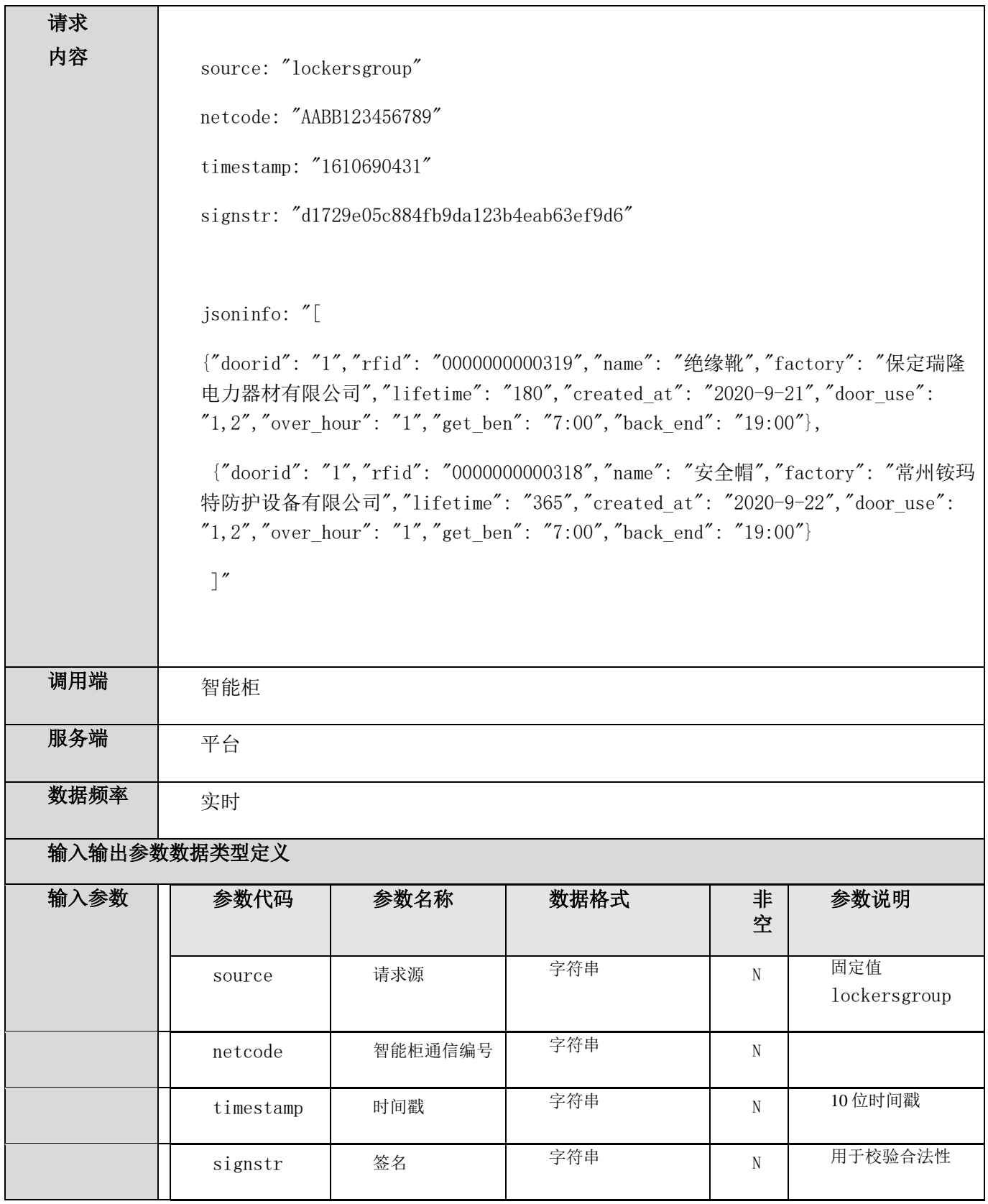

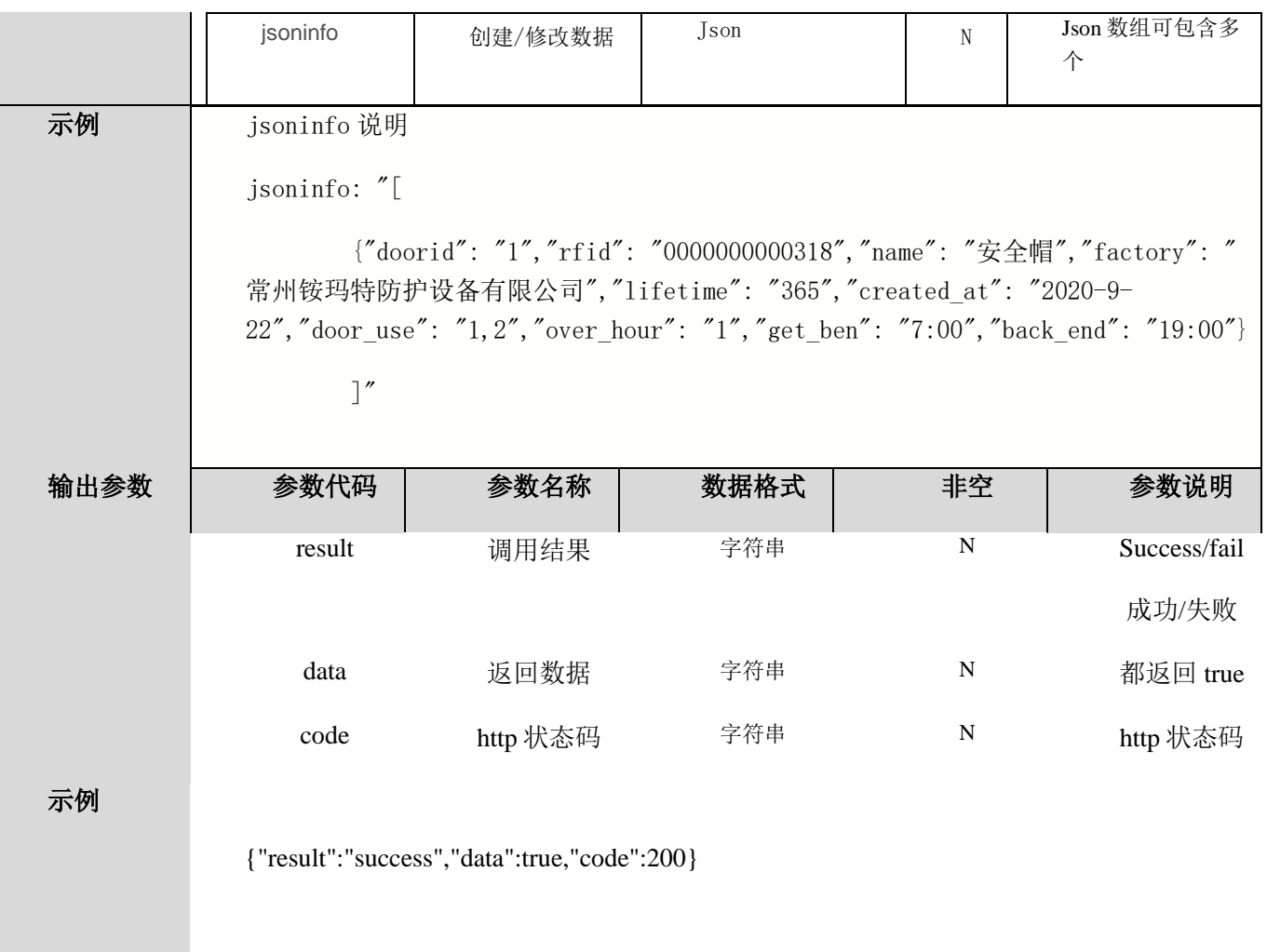

<span id="page-7-0"></span>2.5 物品借出

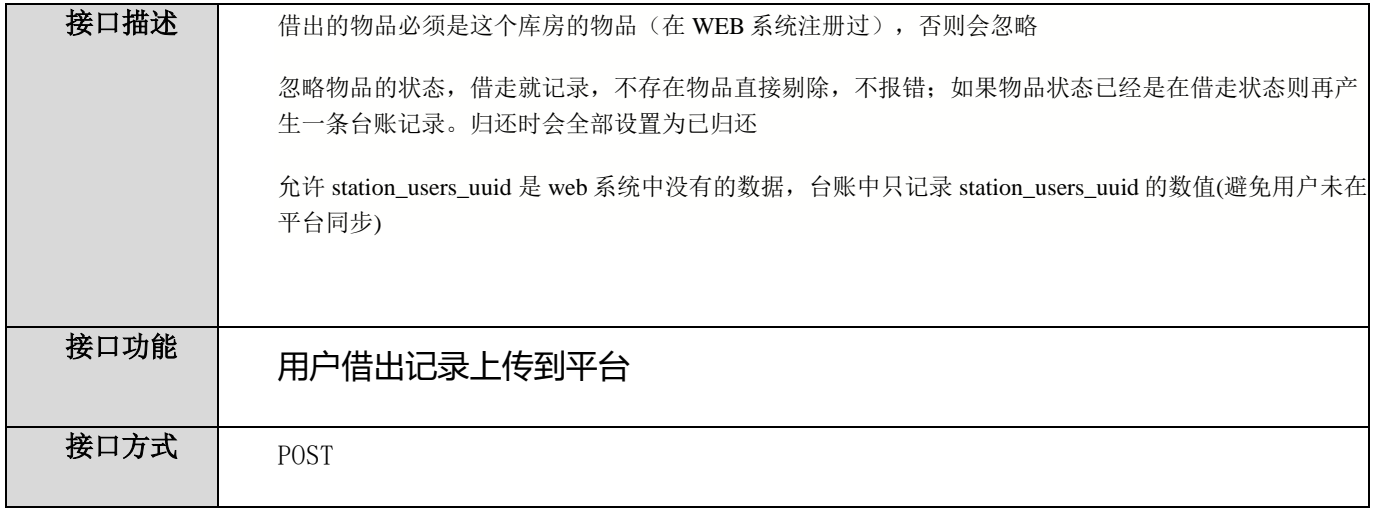

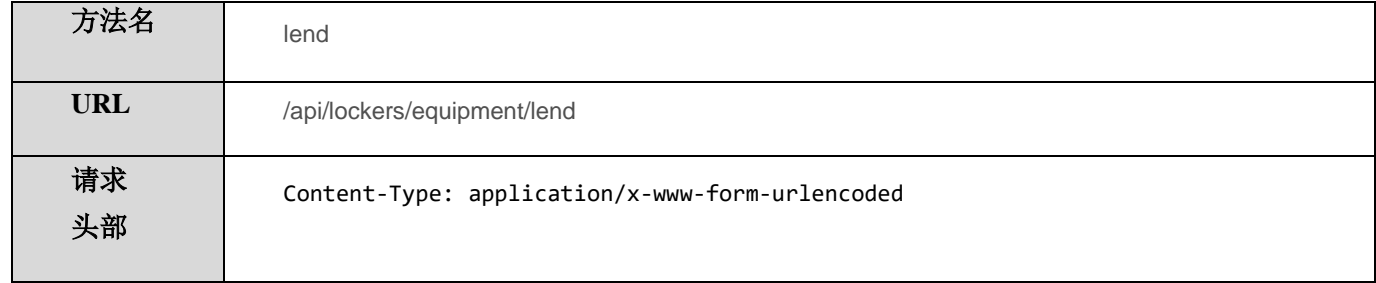

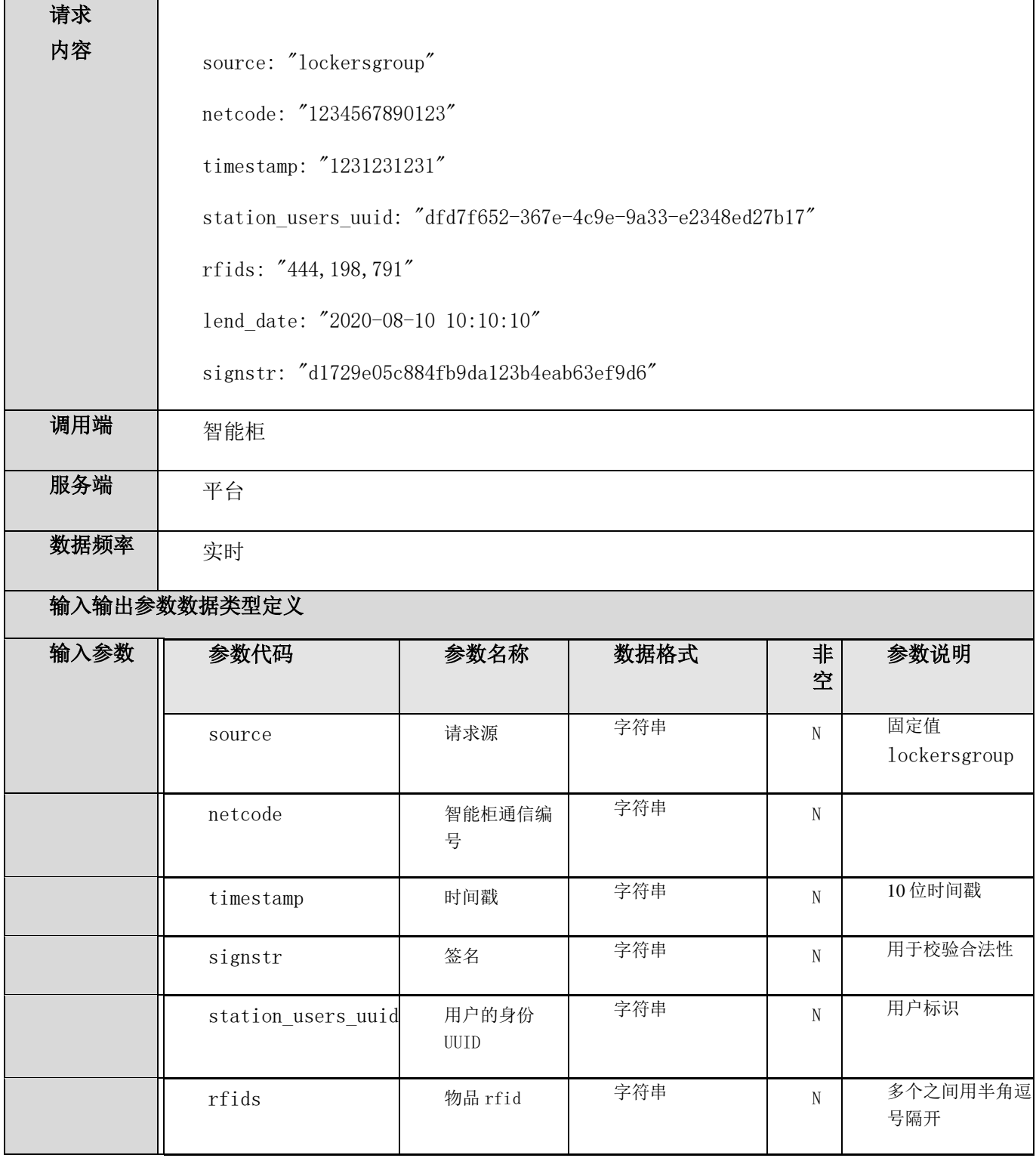

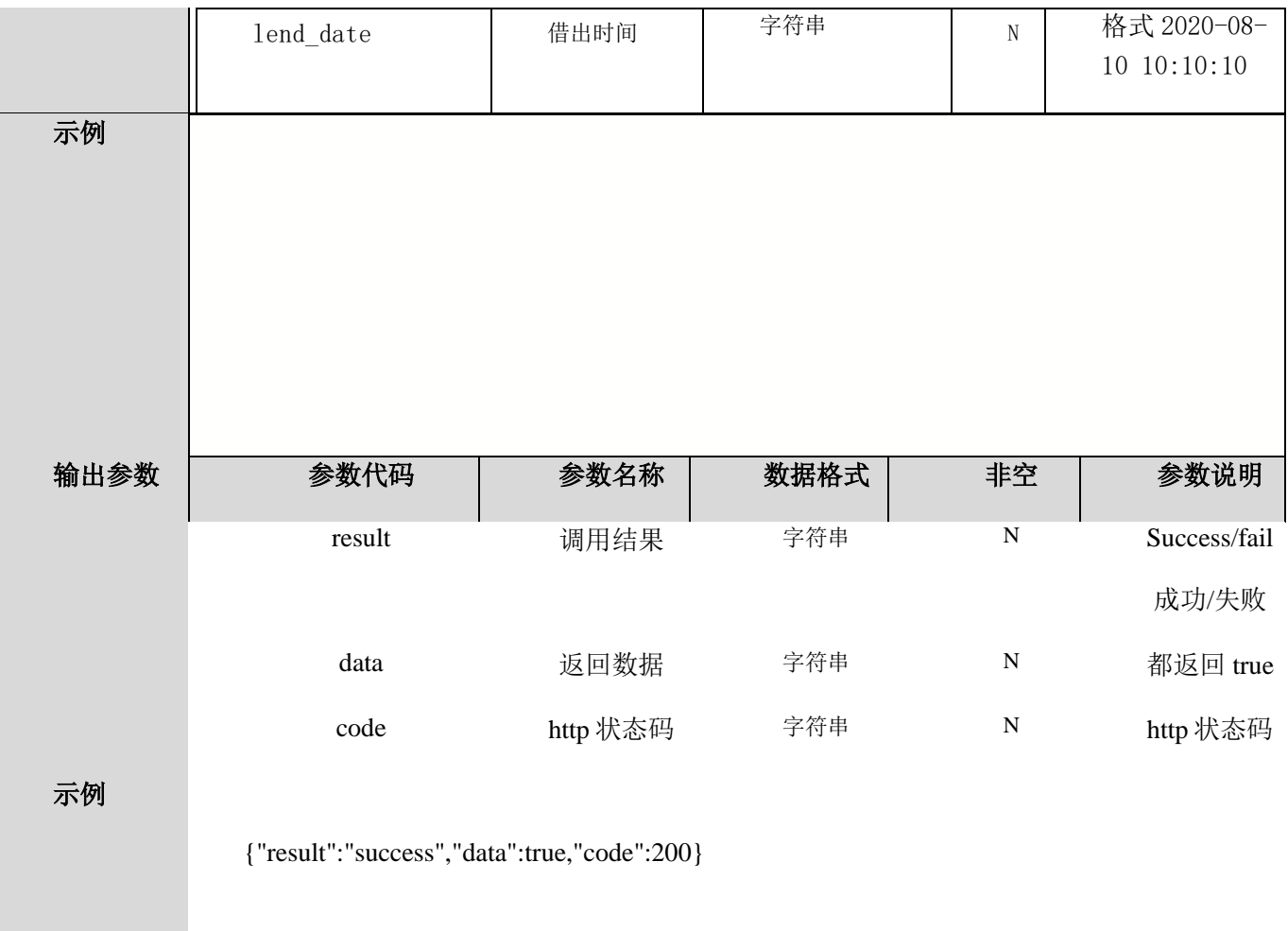

# <span id="page-10-0"></span>2.6 物品归还

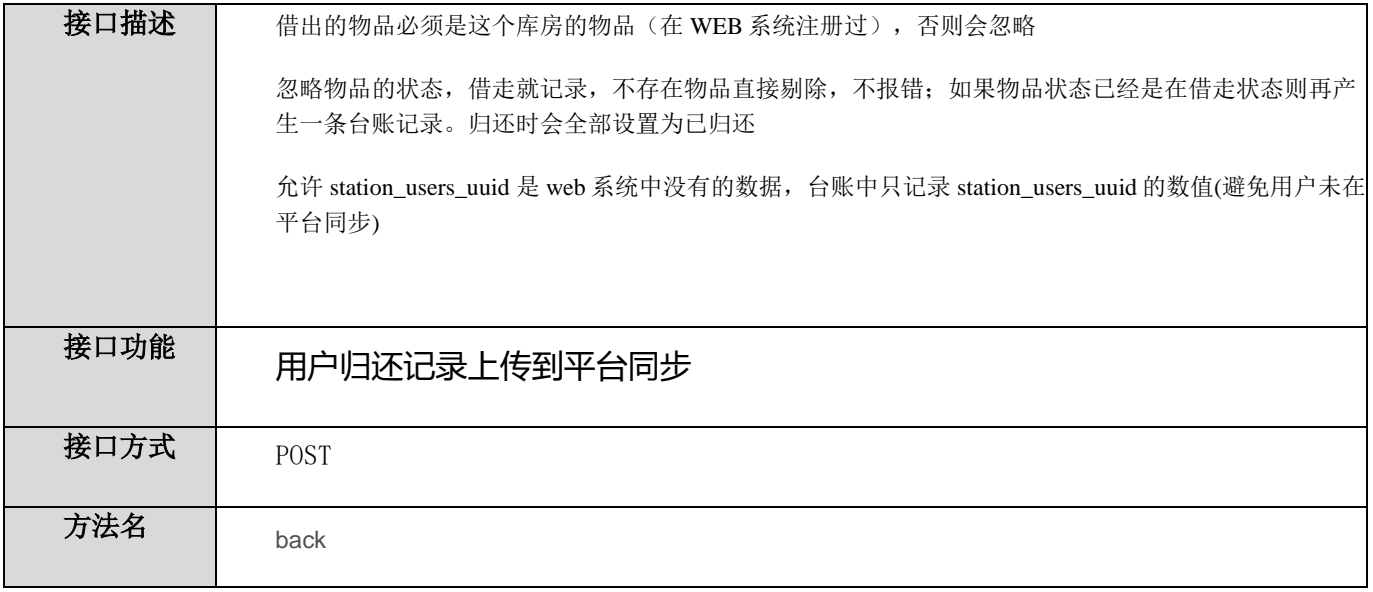

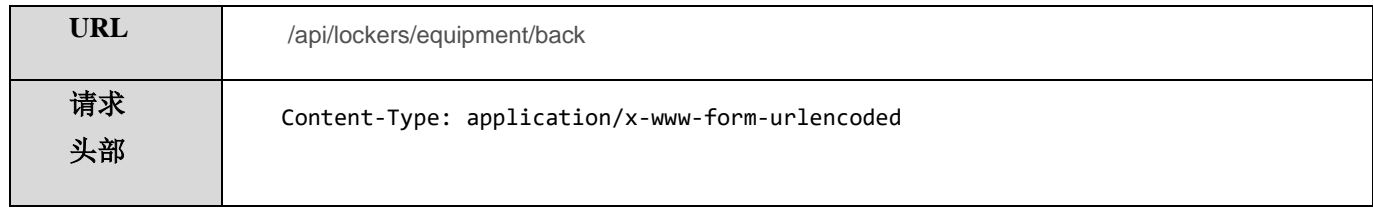

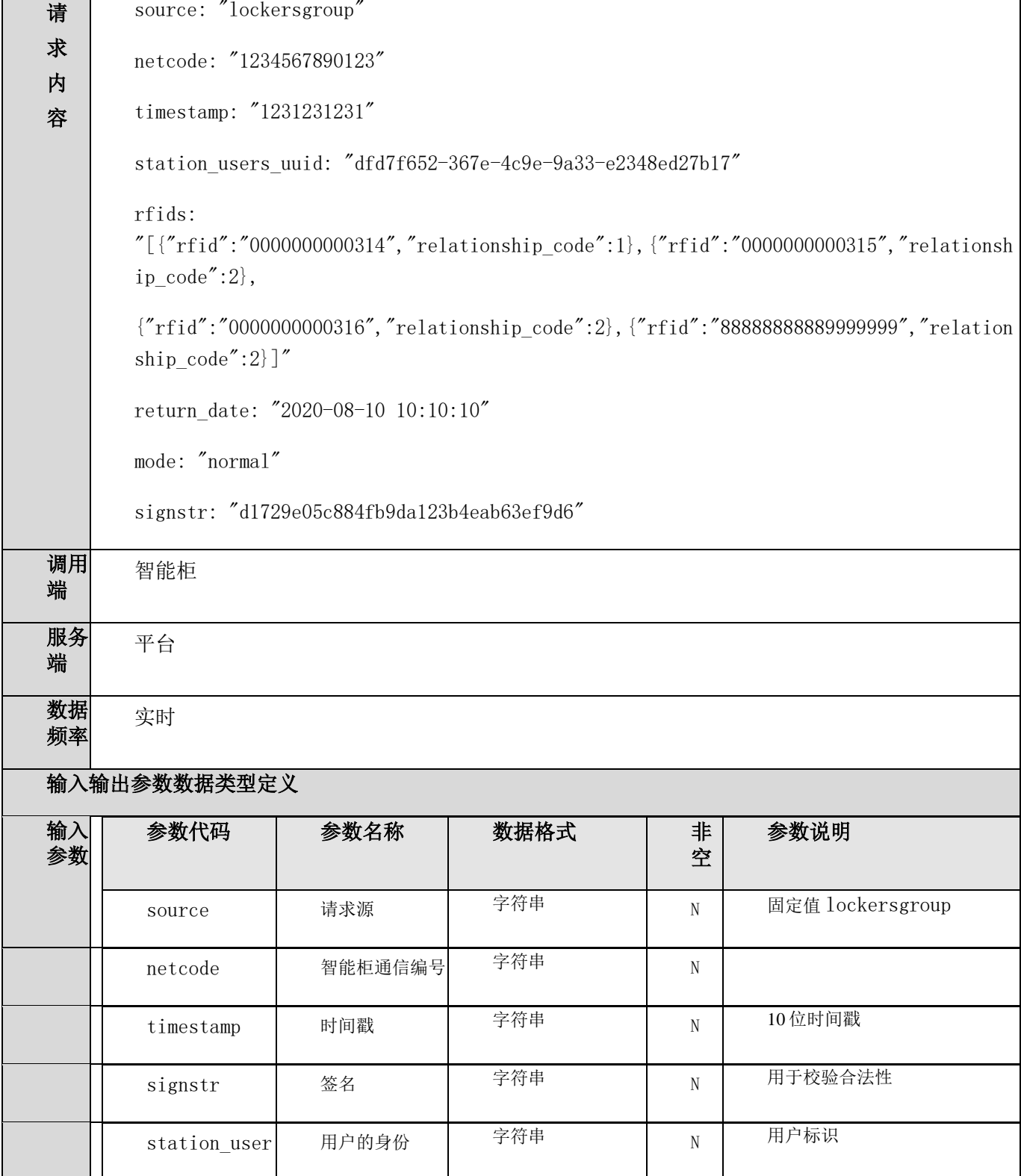

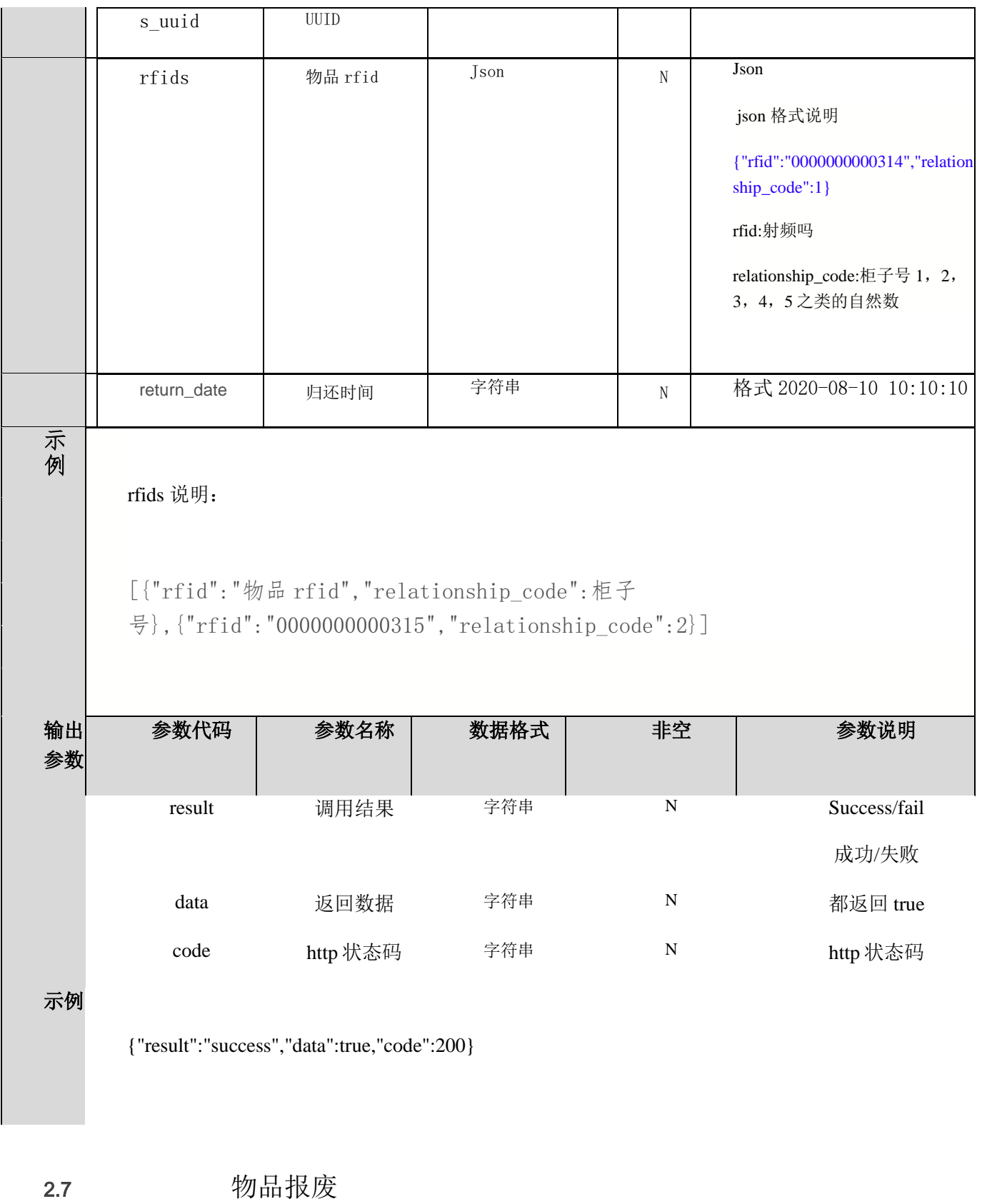

<span id="page-13-0"></span>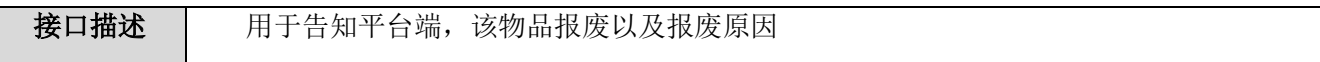

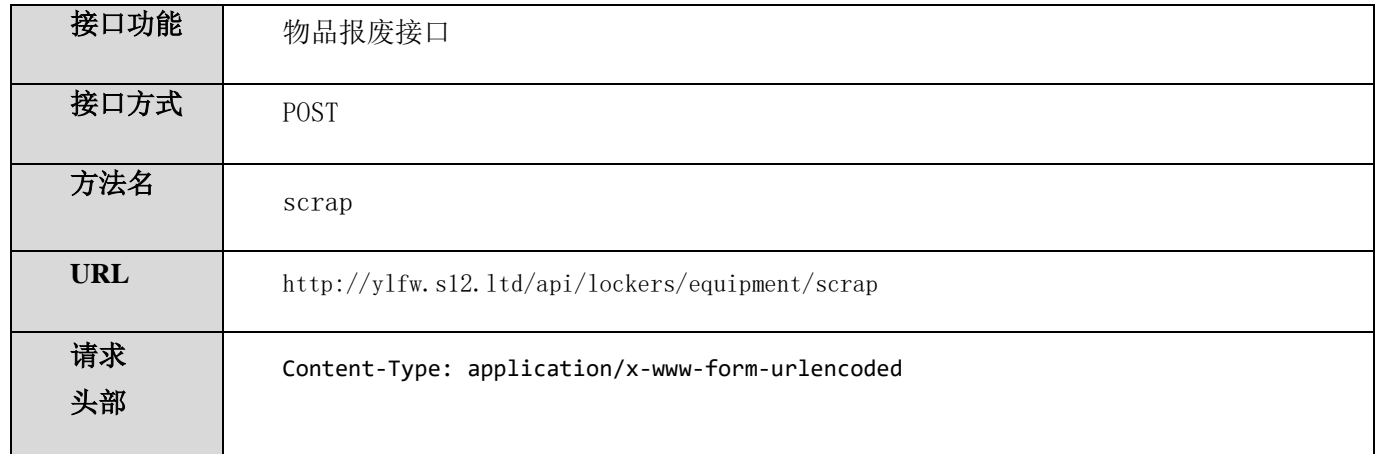

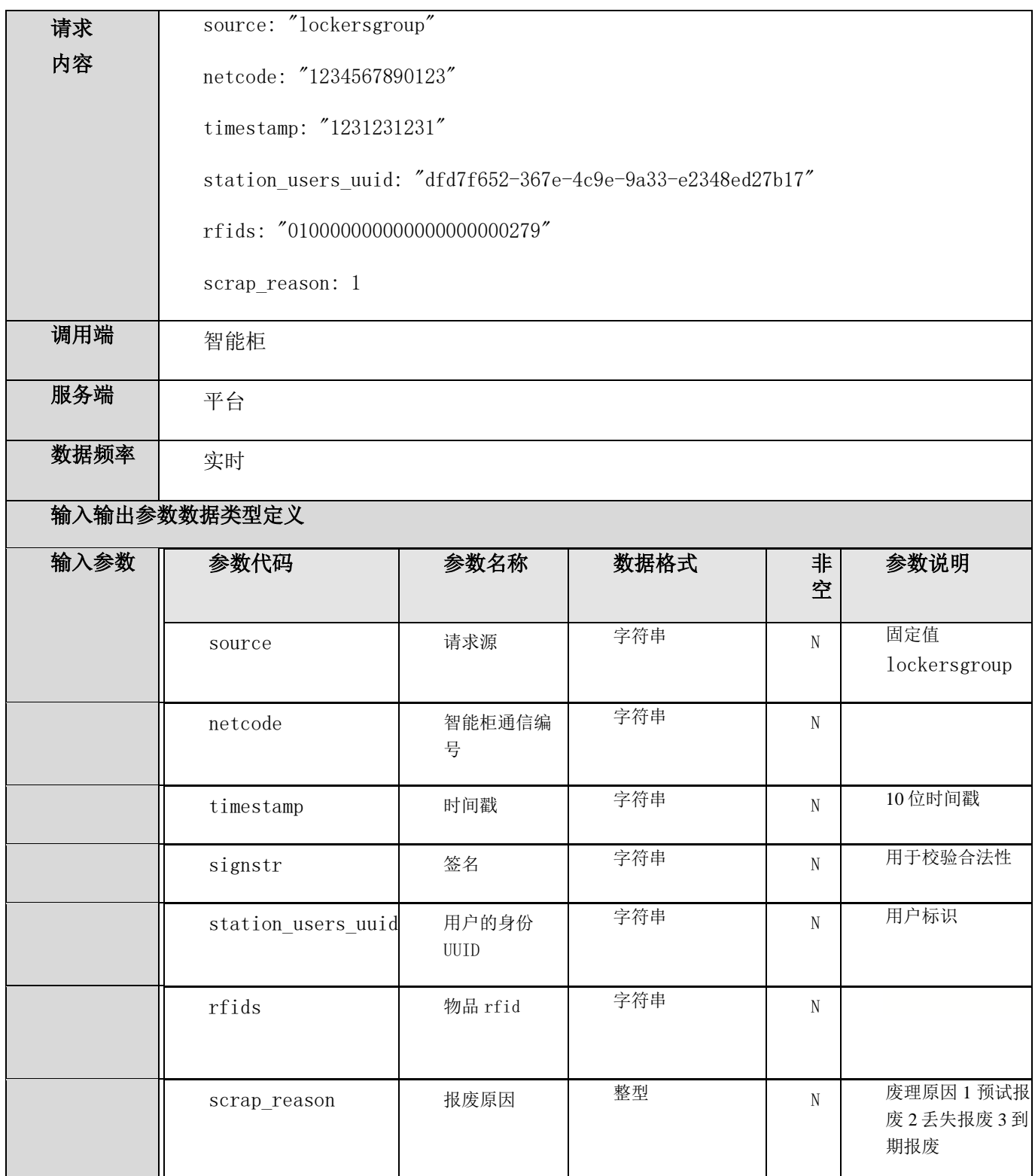

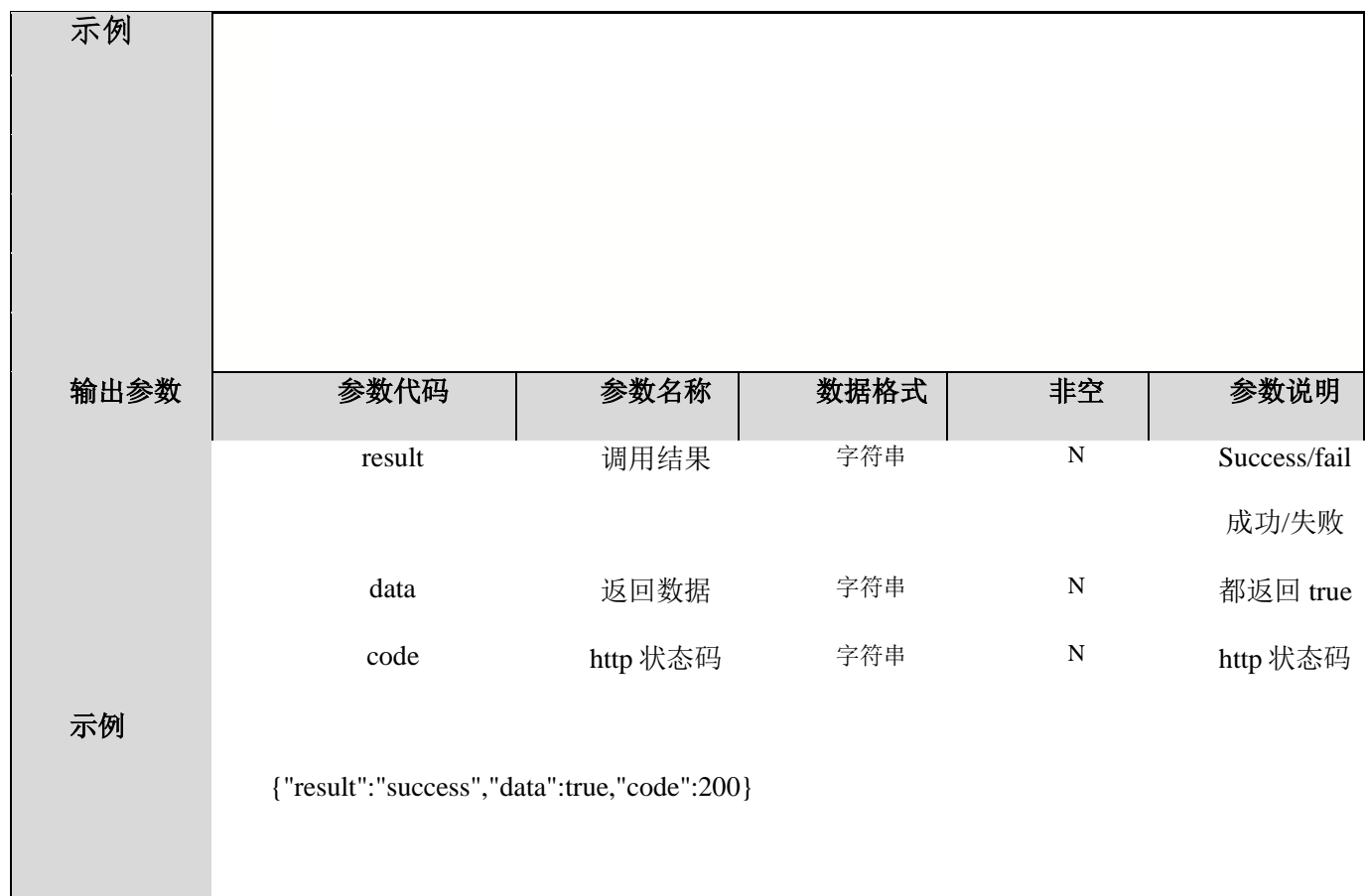

#### <span id="page-16-0"></span>2.8 上报盘点数据

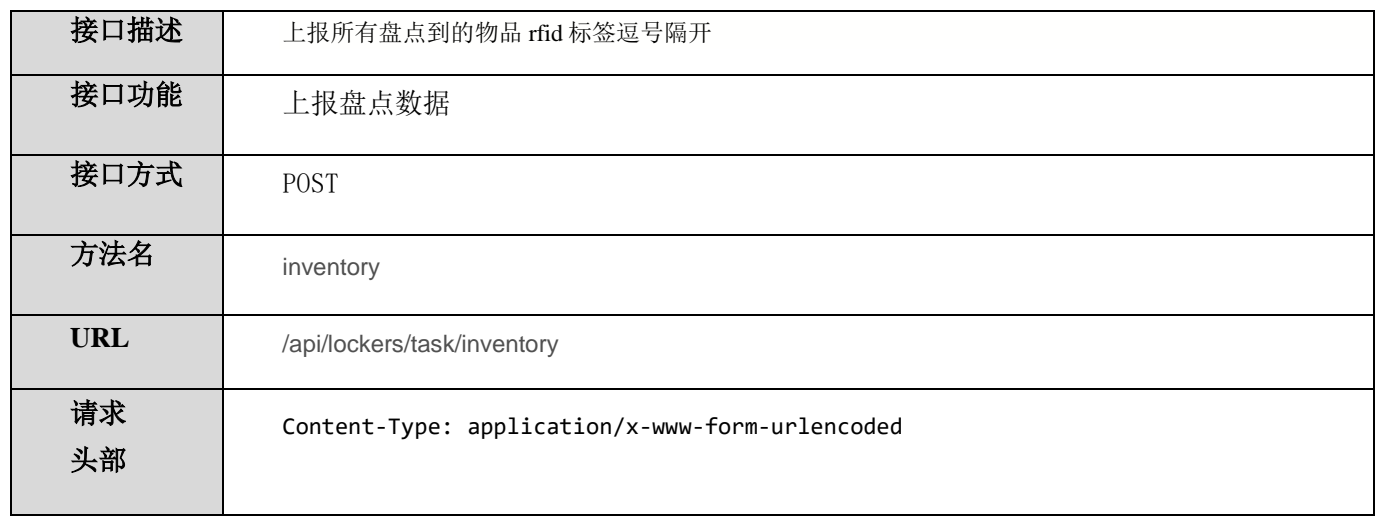

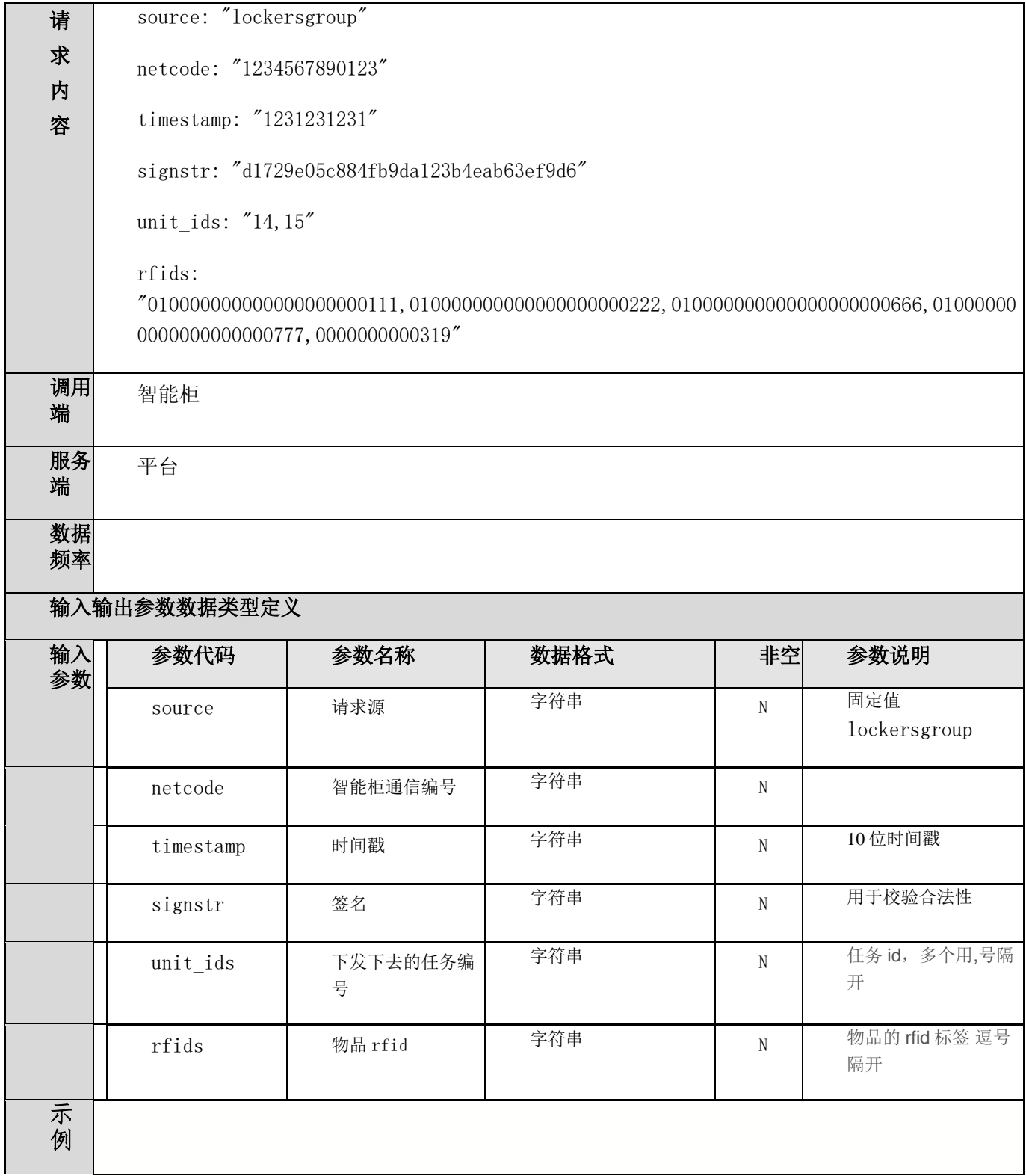

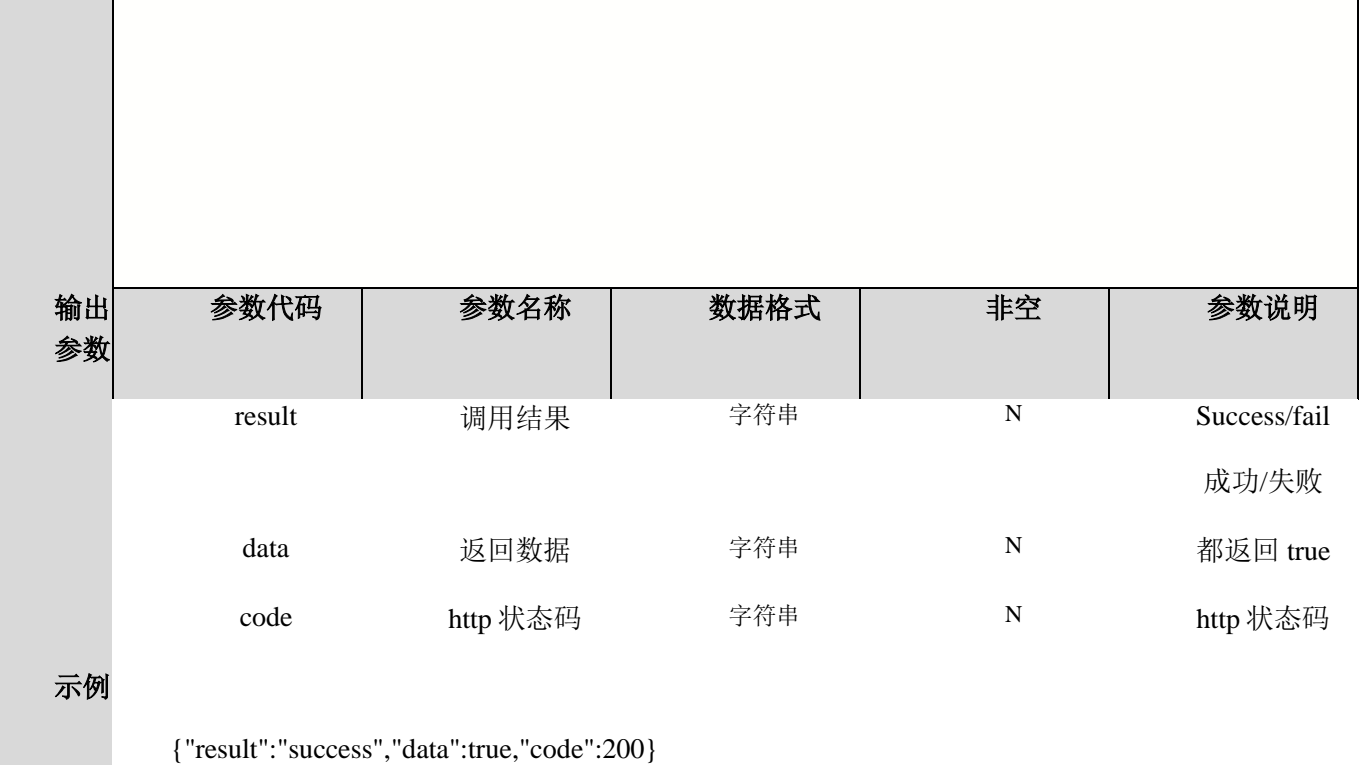

#### <span id="page-18-0"></span>2.9 获取操作员列表

![](_page_18_Picture_108.jpeg)

![](_page_19_Picture_123.jpeg)

![](_page_20_Picture_166.jpeg)

<span id="page-21-0"></span>2.10 创建操作员

}

![](_page_21_Picture_39.jpeg)

![](_page_22_Picture_119.jpeg)

Г

![](_page_23_Picture_197.jpeg)

## <span id="page-23-0"></span>2.11 修改操作员

![](_page_23_Picture_198.jpeg)

![](_page_24_Picture_26.jpeg)

![](_page_25_Picture_136.jpeg)

<span id="page-26-0"></span>![](_page_26_Picture_194.jpeg)

![](_page_27_Picture_29.jpeg)

![](_page_28_Picture_102.jpeg)

![](_page_29_Picture_106.jpeg)

<span id="page-29-0"></span>2.13 综合数据上报(心跳)

![](_page_29_Picture_107.jpeg)

![](_page_30_Picture_140.jpeg)

![](_page_31_Picture_150.jpeg)

![](_page_32_Picture_143.jpeg)

示 例 <sub>{</sub>

"result":"success",

```
 "data":[
    {
     "task.inventory":{ //平台下发盘点任务编号, 然后智能柜通过
/api/lockers/task/inventory 将盘点后将标签信息与盘点任务 id 上报到平台
        "unit_ids":0
      }
    },
    {
      "type.oper":{//类型操作
       "oper":"添加",//平台下发新类型到设置, oper 包括"添加"、"删除"、"修改"
        "info":{
         "id":1, //物品类型 id
         "name":"绝缘操作杆",//物品类型名
         "unit":"个"//物品类型名
        }
      }
    },
    {
      "goods.oper":{//物品信息操作
       "oper":"添加",//平台下发物品的操作, oper 包括"添加"、"删除"、"修改"
        "info":{
         "name":"安全标识牌", //物品类型名
         "rfid":"010000000000000000000217",//物品的 EPC 编号
         "lifetime":180,//物品的生命周期,单位天
        "over_hour":null,//物品每次可借出时间,单位小时
         "get_ben":"09:00", //设定每天几点可借出
         "back_end":"17:00", //设置每天几点归还,
         "door_use":"1,2", //物品可放置在哪个柜子中
```

```
 "equipment_factory_name":"保定瑞隆电力器材有限公司" //物品的生成厂家
       }
      }
    },
    {
      "sysc.oper":[ //进行同步操作
        {
          "oper":"类型",//类型信息同步
          "info":[
           {
             "id":1,
             "name":"绝缘操作杆",
             "unit":"个"
           },
 {
             "id":2,
             "name":"安全帽",
             "unit":"个"
           },
 {
             "id":3,
             "name":"绝缘靴",
             "unit":"双"
           },
\{ "id":4,
             "name":"绝缘手套",
             "unit":"付"
```

```
 }
 ]
       },
\{ "oper":"物品",//物品信息同步
         "info":[
 {
            "name":"安全标识牌",
            "rfid":"010000000000000000000217",
            "lifetime":180,
            "over_hour":null,
            "get_ben":null,
            "back_end":null,
            "door_use":null,
            "equipment_type_name":null,
            "equipment_factory_name":"保定瑞隆电力器材有限公司"
 }
 ]
       },
       {
         "oper":"人员",//人员信息同步
         "info":[
 {
           "name":"嵌入式_高存顺",//人员的部门与姓名,部门名与人名之前用"_"分割,
人员无部门的可直接用人名
            "phone":"15098940611",//联系电话
            "role":0, //角色权限
```
"stop\_hour":null,//用户停用时间

![](_page_36_Figure_0.jpeg)

<span id="page-36-0"></span>2.14 操作执行确认

![](_page_36_Picture_74.jpeg)

![](_page_37_Picture_115.jpeg)

![](_page_38_Picture_76.jpeg)

{"result":"success","data":true,"code":200}

#### <span id="page-38-0"></span>2.15 获取物品类型

![](_page_38_Picture_77.jpeg)

![](_page_39_Picture_129.jpeg)

 $\blacksquare$ 

![](_page_40_Picture_133.jpeg)

## <span id="page-40-0"></span>2.16 上传抓拍图片日志

![](_page_40_Picture_134.jpeg)

![](_page_41_Picture_21.jpeg)

![](_page_42_Picture_131.jpeg)

 $\overline{\phantom{0}}$ 

Г

**Contract Contract** 

![](_page_43_Picture_122.jpeg)

<span id="page-43-0"></span>2.17 初始化请求

![](_page_43_Picture_123.jpeg)

![](_page_44_Picture_14.jpeg)

![](_page_45_Picture_109.jpeg)

![](_page_46_Picture_141.jpeg)

```
 "name":"安全标识牌",//物品类型名
          "rfid":"010000000000000000000217",//物品 EPC 标签
          "lifetime":180,//物品的使用寿命
          "over_hour":null,//每次可借出时间单位小时
          "get_ben":null,//每天可借出开始时间
          "back_end":null,//每天归还时间
          "door_use":null,//存放的柜子编号(1,2 标志该物品只能放在 1,2 号柜中)
          "equipment_factory_name":"保定瑞隆电力器材有限公司"//物品生产厂商
        }
               ]
    },
    {
      "oper":"人员",//人员信息同步
      "info":[
        {
          "name":"Android_安卓",//部门名+人员名
         "phone":"12556565656",//人员联系电话
          "role":0,//角色权限 0 管理员,其他普通用户
          "stop_hour":null,//禁用时长
          "stop_ben_time":null,//禁用开始时间
          "uuid":"3813dced-3297-4531-bbc4-128a8a09ade2",//用户唯一标志符
          "door_use":"1,2,3,4,5"//用户可操作的柜子
        }
      ]
 }
  ],
  "code":200
}
```
## <span id="page-48-0"></span>2.18 获取物品列表

![](_page_48_Picture_39.jpeg)

![](_page_49_Picture_144.jpeg)

![](_page_50_Picture_148.jpeg)

 "get\_ben":null,//每天可借出开始时间 "back\_end":null,//每天最晚归还时间 "door\_use":null,//可放置在几号柜中 "status\_name":"正常",//状态名 "scrap\_reason\_name":"正常",//报废原因名称 "equipment\_factory\_name":null,//物品生成厂家 } ], "code":200 }